# **Entity**

An entity.

## Usage

```
Set_Property(OLECtrlEntID, "OLE.Entity[ID]", Array)
```
## Values

Array has the following structure:

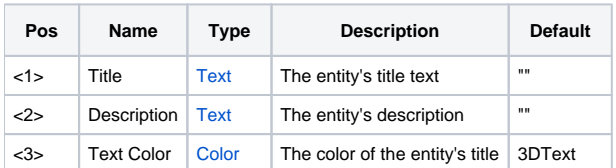

### Indices

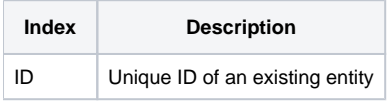

## Remarks

The Entity property is an entity. You can use it to get the current information on an entity or to update an entity. The Title and Description fields are the same ones supplied via the [EntityList](https://wiki.srpcs.com/display/ScheduleControl/EntityList) property. The Text Color field sets the color of the Title as it appears both in the tree control and in the entity's header.

## Example

```
// Update an entity's color 
Set_Property(@Window:".OLE_SCHEDULE", "OLE.Entity[":EntityID:"]", @FM:@FM:@FM:RGB(255, 0, 0)) 
// Get an entity 
Appt = Get_Property(@Window:".OLE_SCHEDULE", "OLE.Entity[":EntityID:"]")
```
#### See Also

[EntityList](https://wiki.srpcs.com/display/ScheduleControl/EntityList), [EntitySize](https://wiki.srpcs.com/display/ScheduleControl/EntitySize), [EntityChecked](https://wiki.srpcs.com/display/ScheduleControl/EntityChecked)